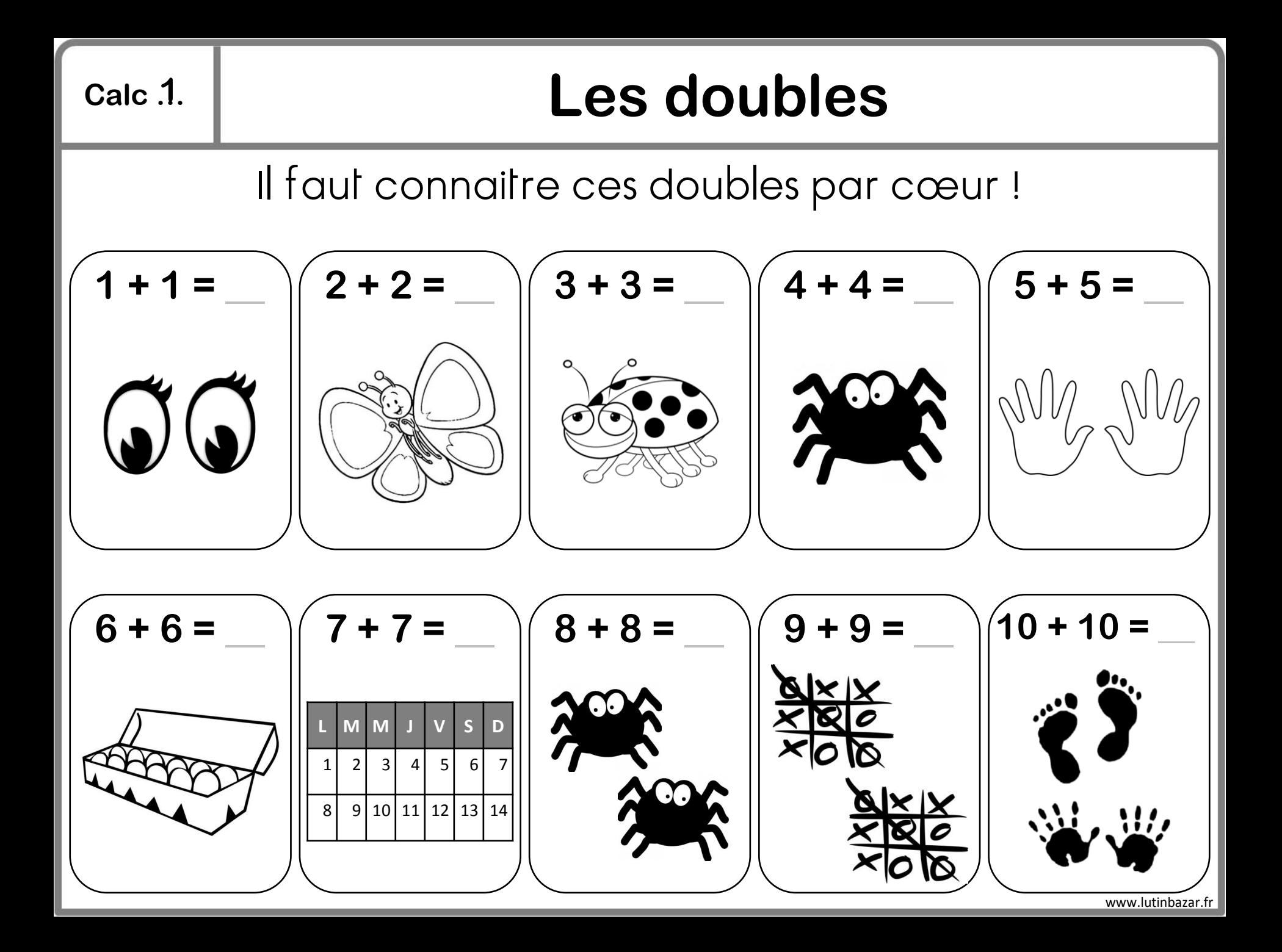

### **2**

### **Calc … La table d'addition**

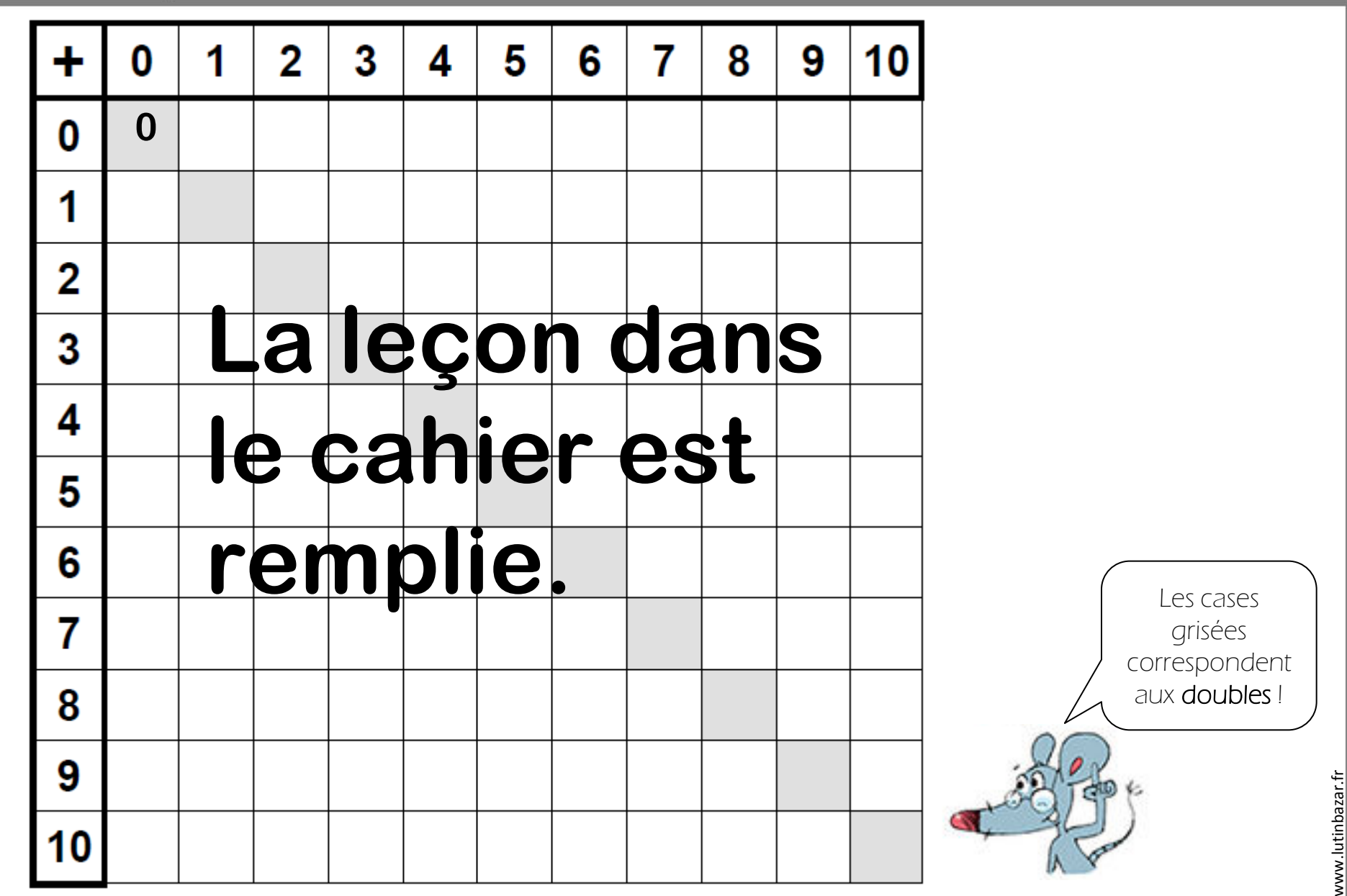

## **Calc … Les compléments à 10**

Il y a plusieurs manières de décomposer le nombre 10.

**3**

Il faut connaitre ces décompositions par cœur !

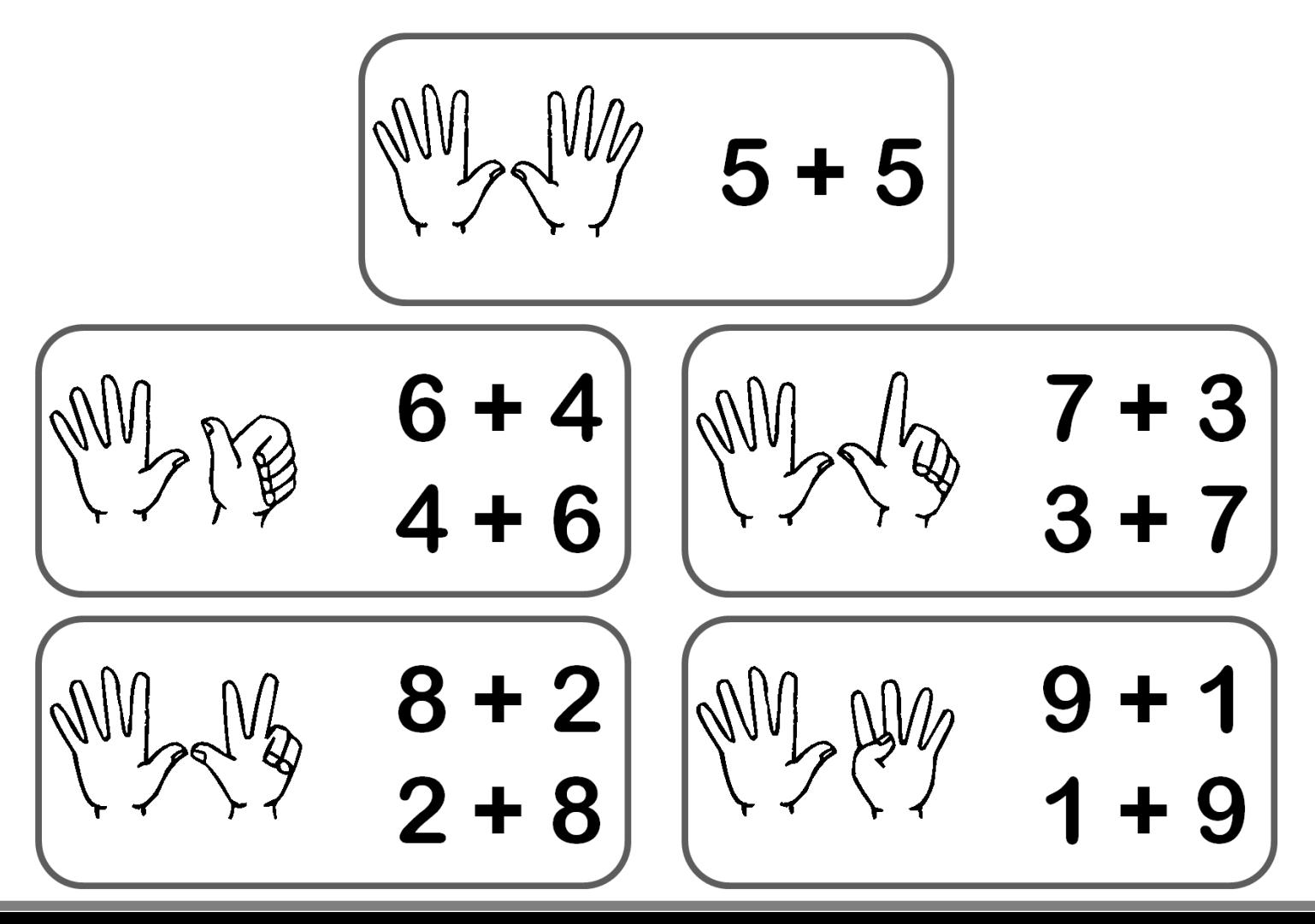

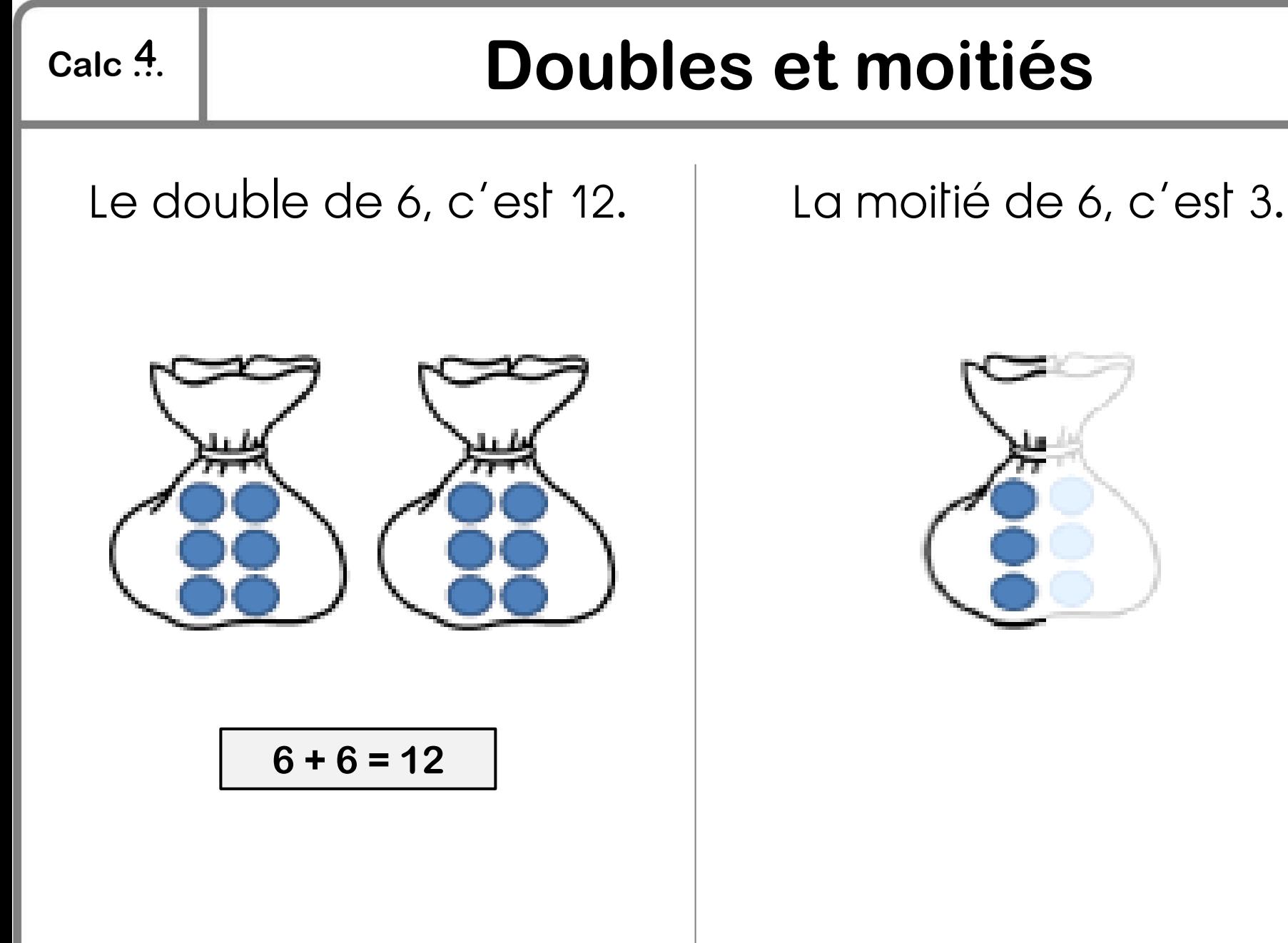

Le **double**, c'est deux fois plus. | La **moitié**, c'est deux fois moins.

www.lutinbazar.fr

www.lutinbazar.fi

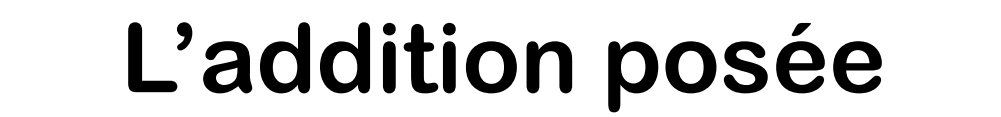

**5**

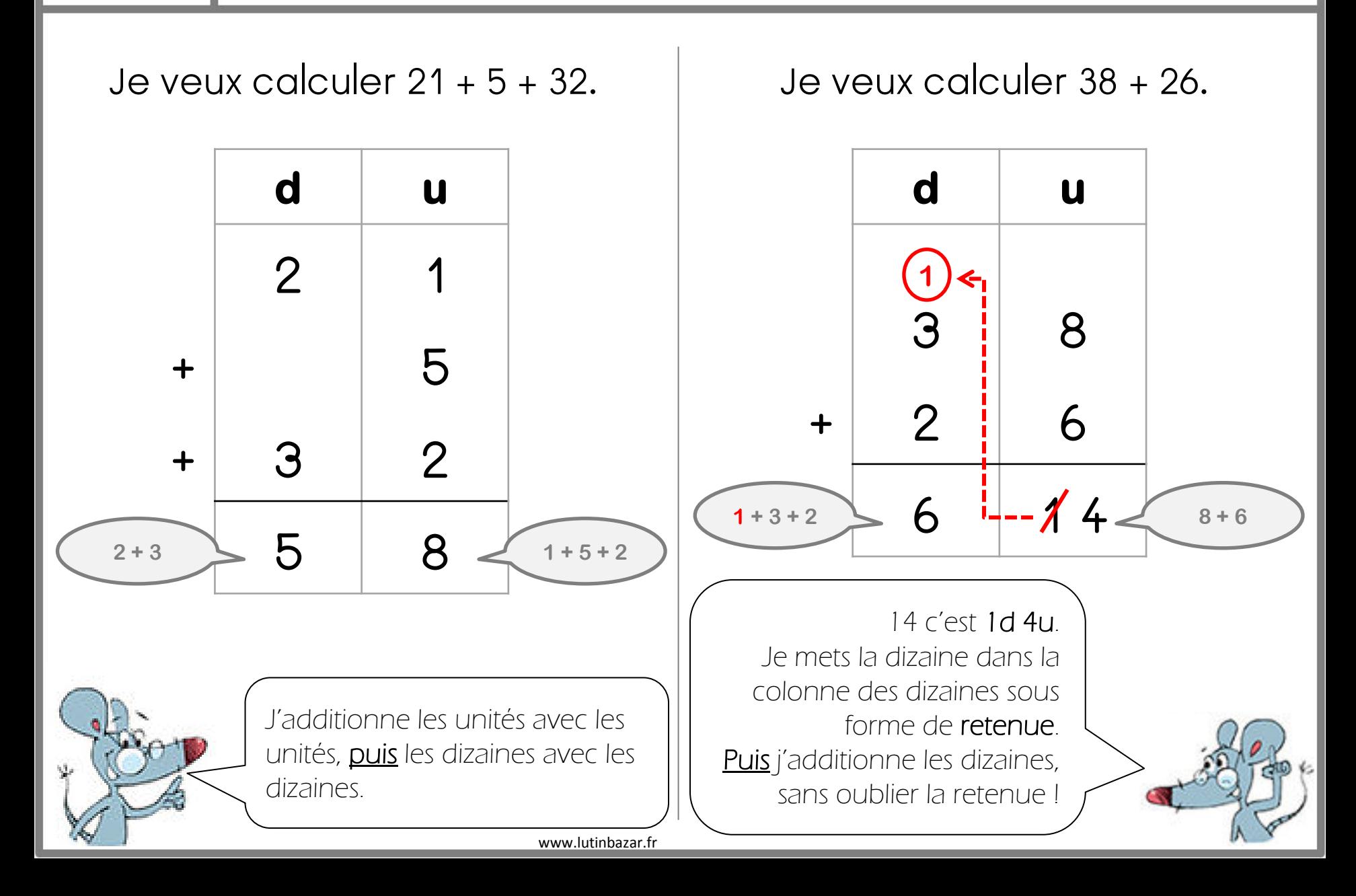

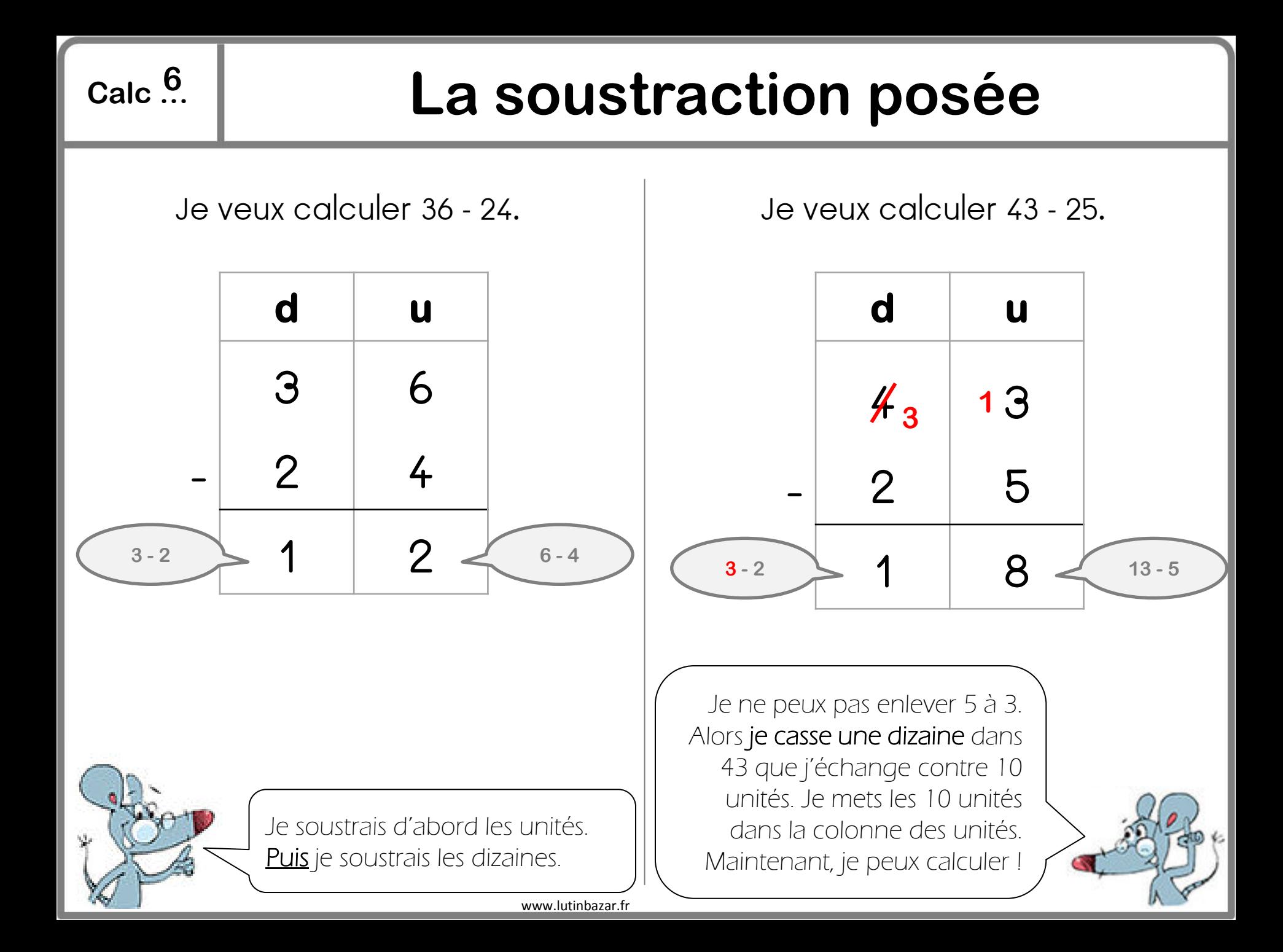

**7**

## **Calc … Calculer un complément**

#### Pour compléter un nombre :

- ① Je complète à la dizaine suivante.
- ② Je calcule le nombre de dizaines qui manquent.
- ③ J'additionne le tout.

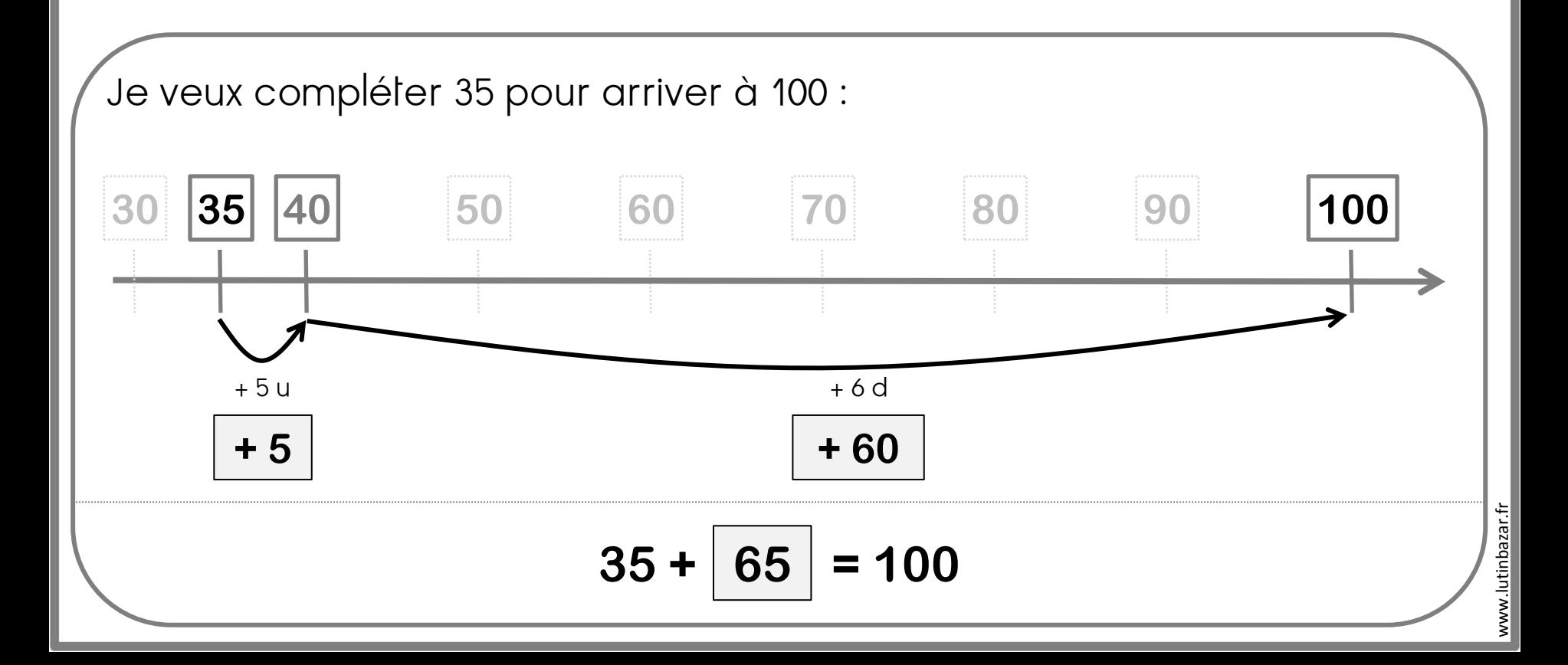

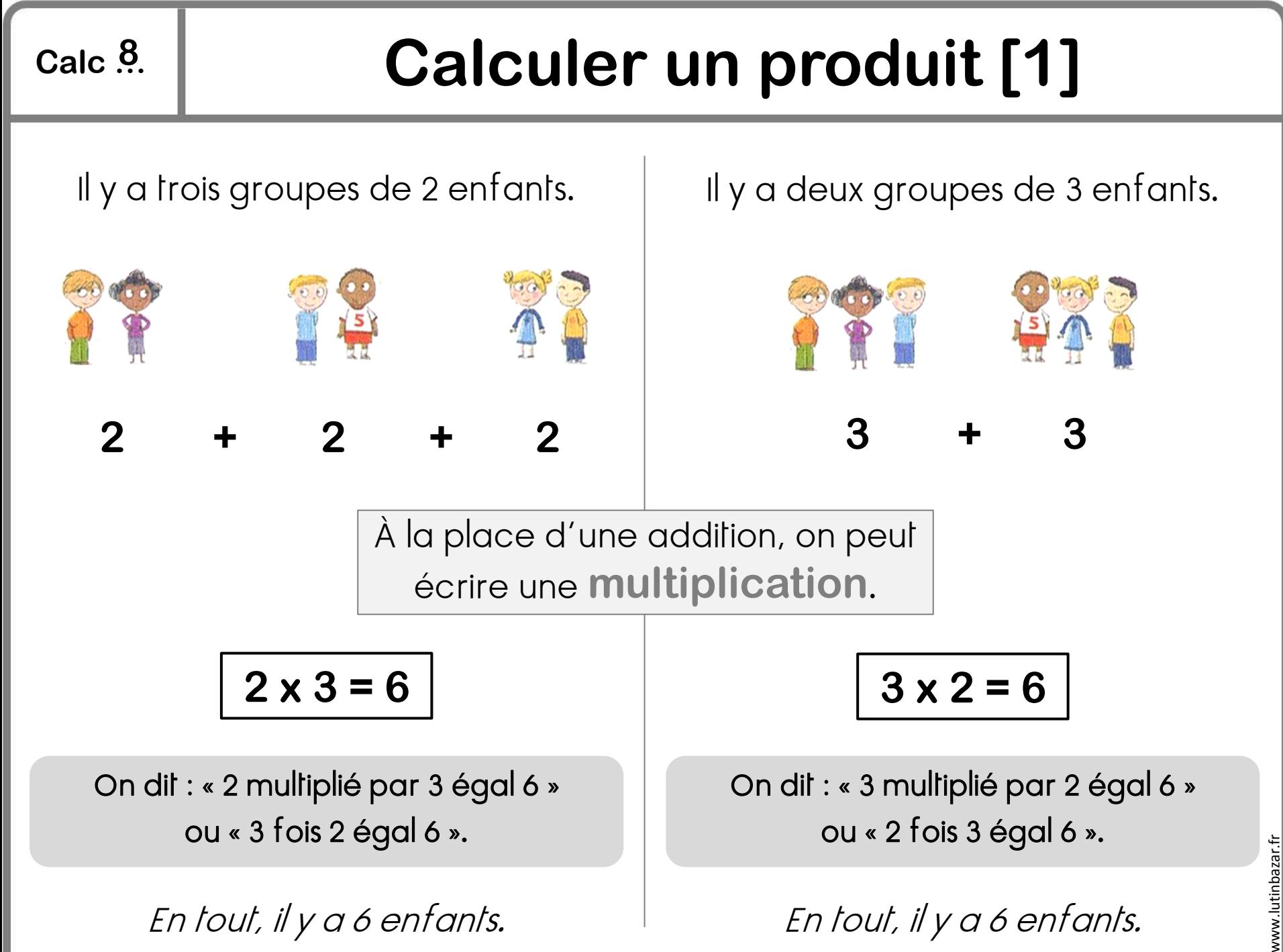

# **Calculer un produit [2]**

**9**

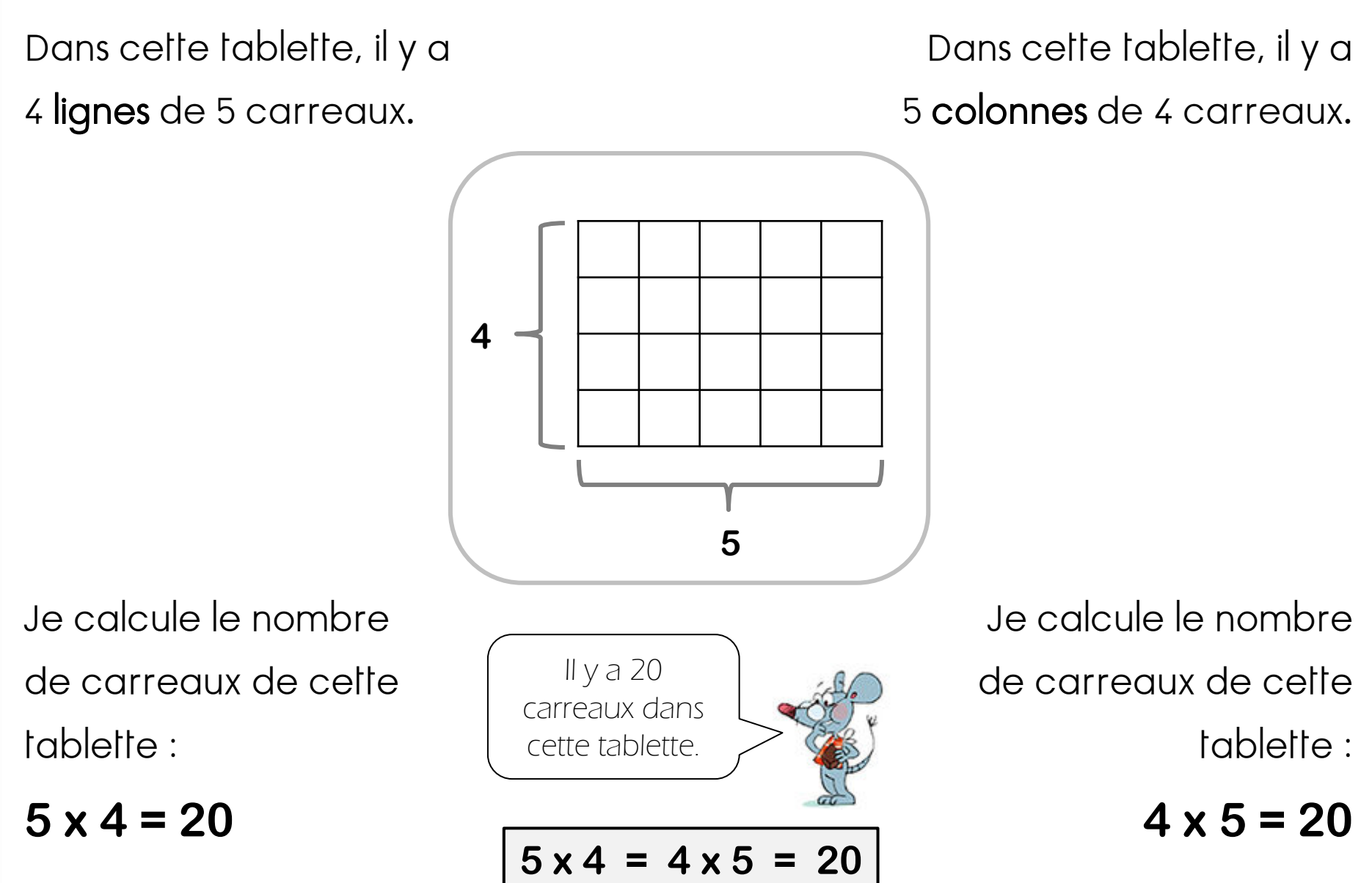

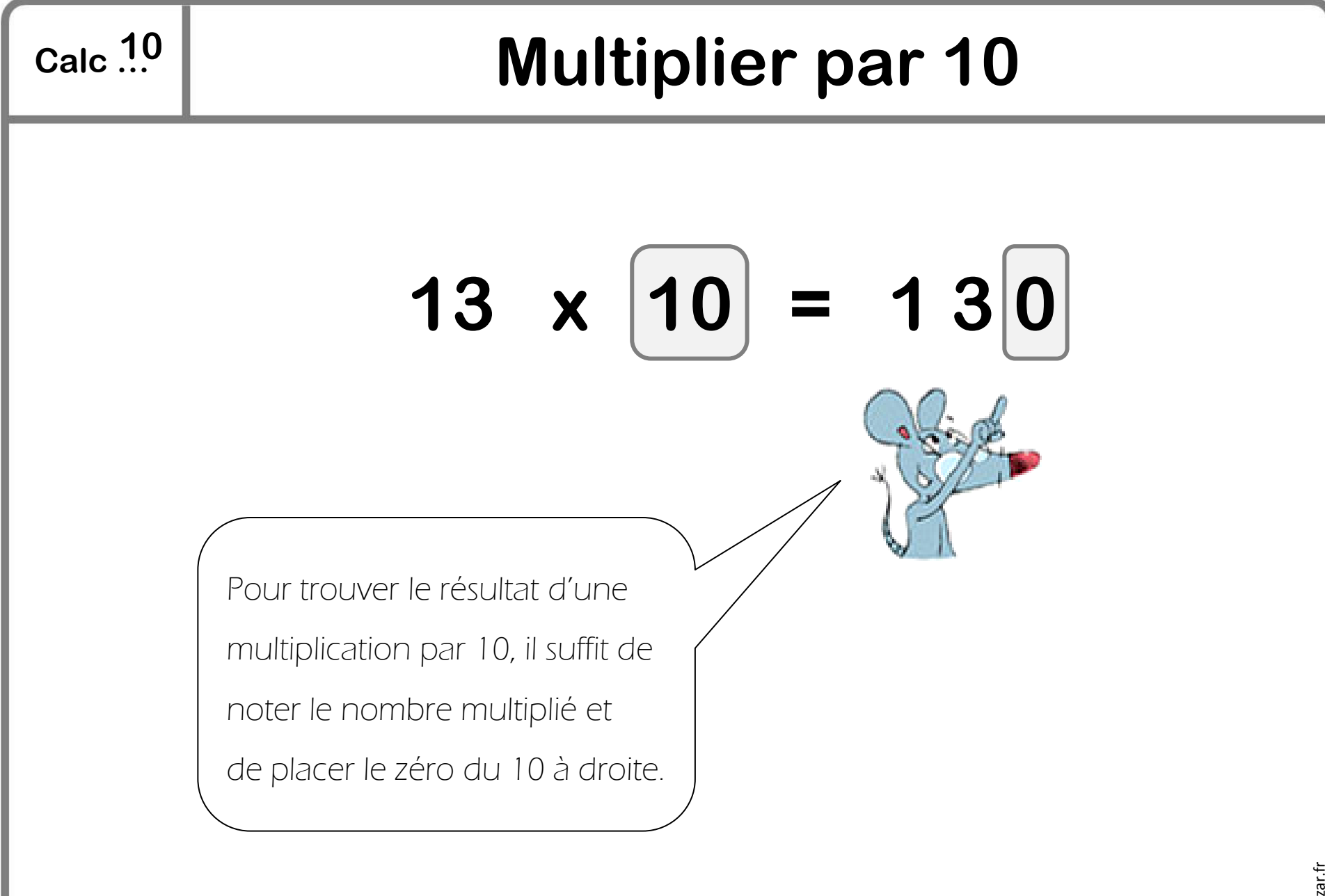

www.lutinbazar.fr www.lutinbazar.fr

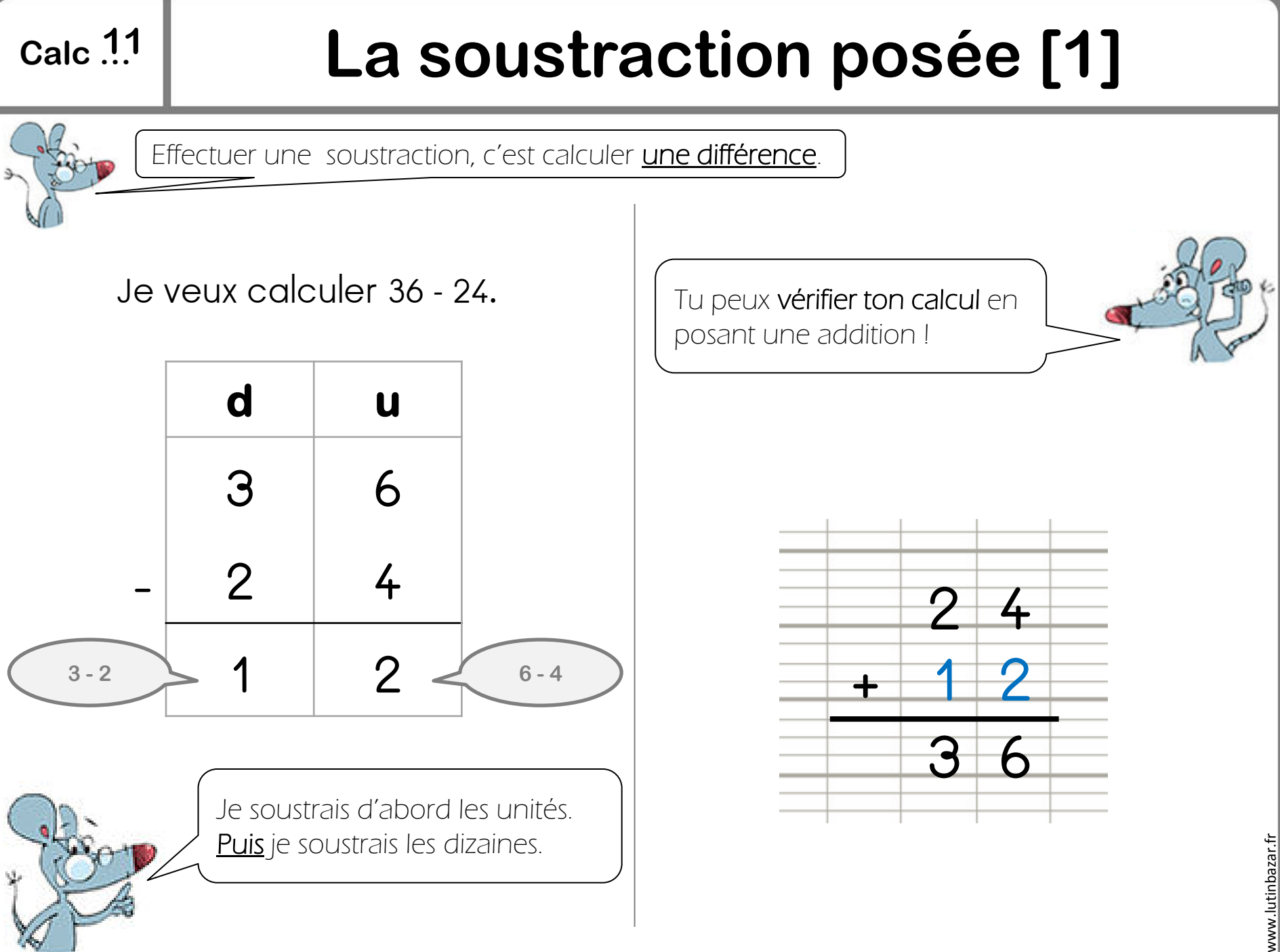

# Les tables de multiplication [1]

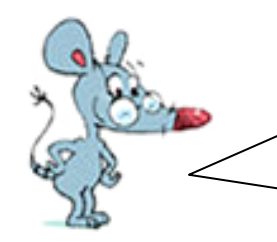

Il faut compter de 2 en 2. Ce ne sont que des nombres pairs.

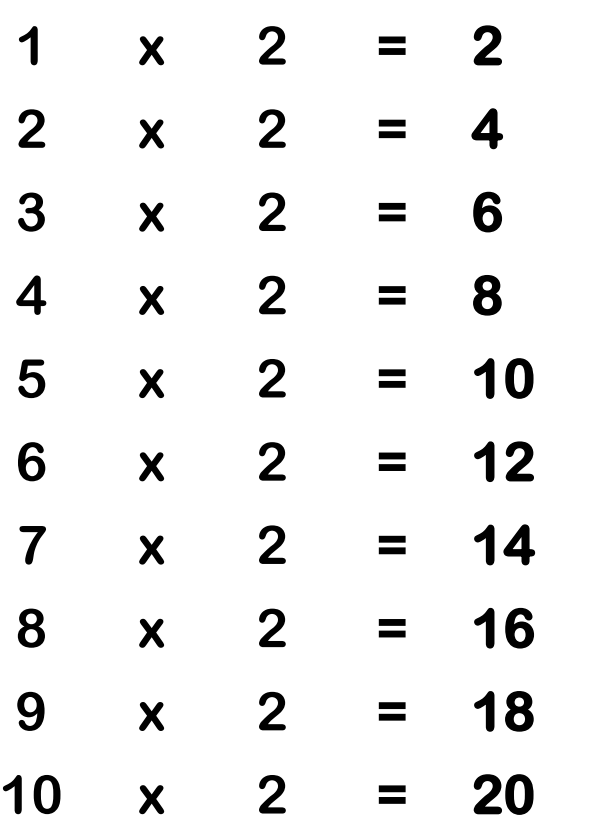

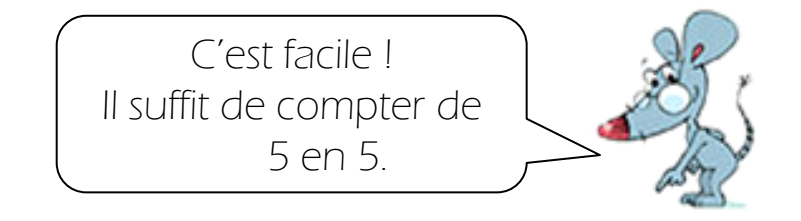

#### **La table de multiplication par 2 La table de multiplication par 5**

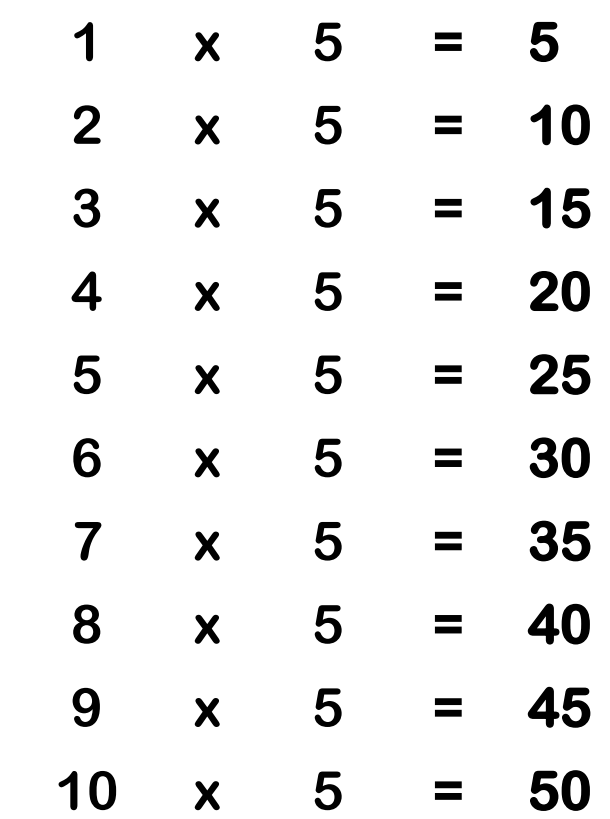

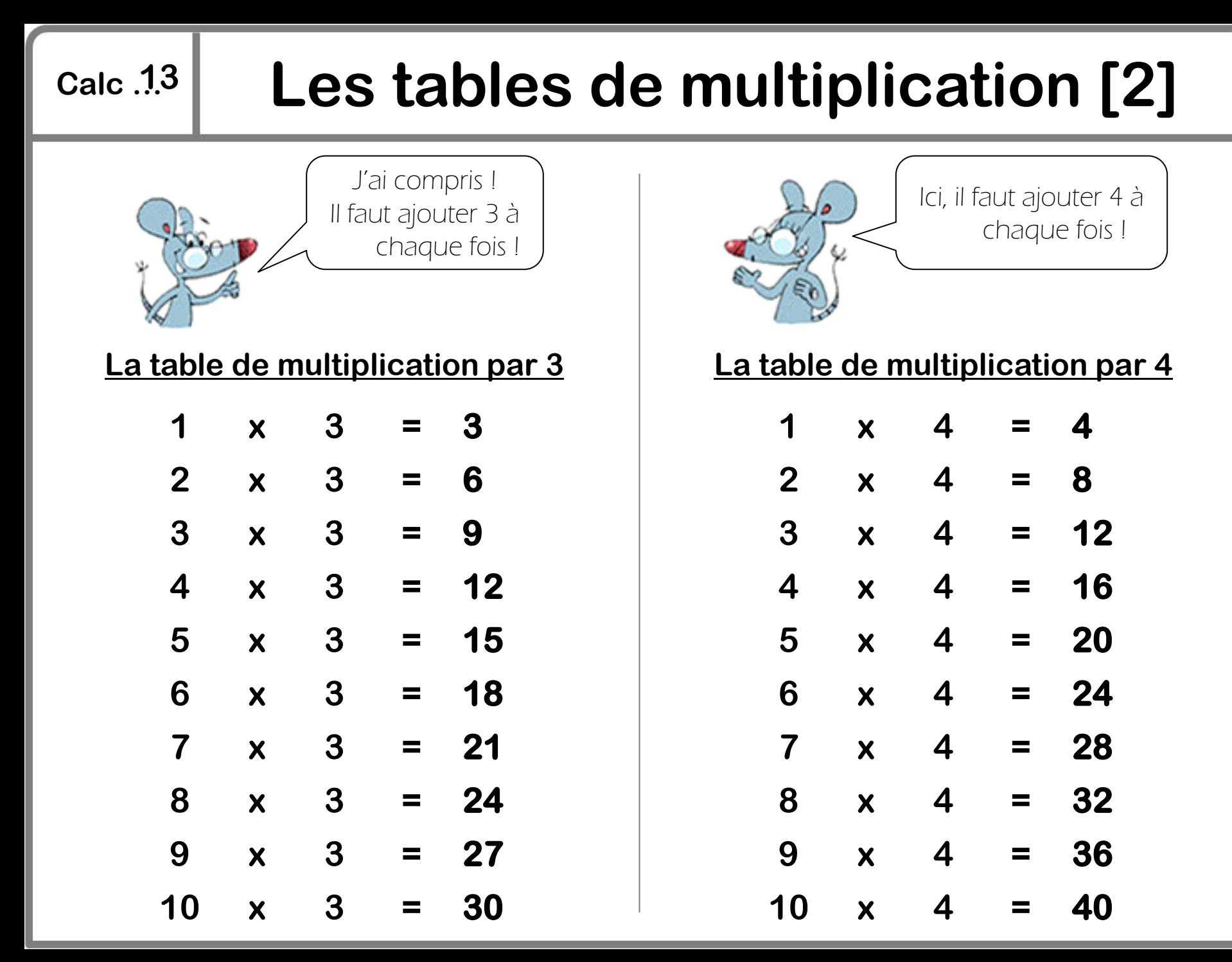